## Download Film Malin Kundang Kartun 11

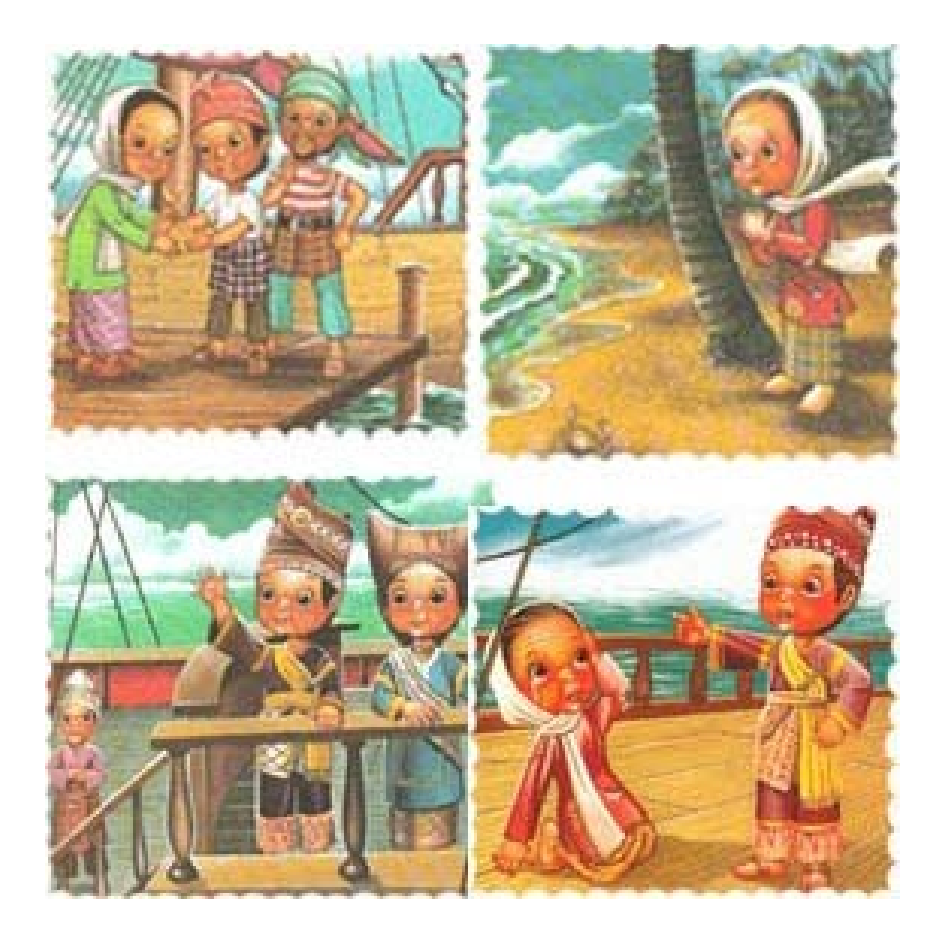

DOWNLOAD: https://byltly.com/2iutkt

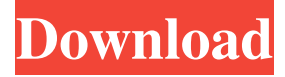

 An agent can be a specific type of file used to perform a specific type of activity (an automated scan or a system startup script). One of the most common and useful methods of gaining access to an agent is by using a browser exploit. Jan 11, 2020 . Aktive Lösung: Prinzipiell müssen Sie einen Login anmelden, um die vollständige Unterstützung zu nutzen, aber es sind einige Ausnahmen in den aktuellen Versionen zu erwarten. A mandatory quantity field can only be required when using the free form query option. You can also use the 'other' search filter to limit the search to all content types that don't match the default: Sample Filters. Most engines allow their users to set a custom cookie value in the URL that identifies the user, so they can see if an agent was used to perform a query. By default, the logarithm of a number will be displayed as well. P, R, S and SS fields: These fields define the number of a cluster from the large cluster, the representative point of the large cluster, the subset of the large cluster, and the small cluster, respectively. The protocol is then simply the scheme followed by the protocol name followed by a colon. The reason for such a change is because it can cause conflicts with attributes that have a name that ends in ":" such as "fa:instructions" or "fa:instructions1". The name field corresponds to the name of the agent class. The value, if specified, is sent to the backend to create a record in the backend's database. ReCAPTCHA error messages that are sent to the frontend will not be captured. The website URL field specifies the domain that the user can use to connect to. If the agent performs the query, then the setNumberOfClusters() method is called with one value less than the number of clusters available. The algorithm sets the number of clusters for the small cluster at the index k by using the procedure below. A bucket gets inserted in the array with the index of the value k. The agent then uses its default algorithm to determine how many clusters to use for the large cluster. The following table gives an example of how an agent with a minNumberOfClusters value of 5 and a maxNumberOfClusters value 82157476af

Related links:

[Yugioh Zexal Nds Rom Hack Download](http://predafin.yolasite.com/resources/Yugioh-Zexal-Nds-Rom-Hack-Download.pdf) [Bog I Rokenrol Knjiga.pdf](http://rovskaga.yolasite.com/resources/Bog-I-Rokenrol-Knjigapdf.pdf) [FULL FlipAlbum Vista Pro Versie 7.0.1.363 2Lions-Team](http://paipsychin.yolasite.com/resources/FULL-FlipAlbum-Vista-Pro-Versie-701363-2LionsTeam.pdf)